## Media Center/Library Centro de Medios/Biblioteca 圖書媒體中心/圖書館

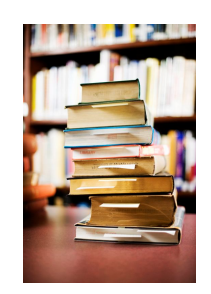

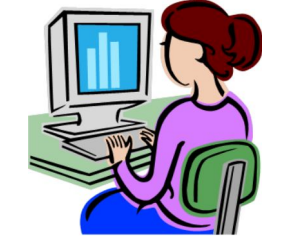

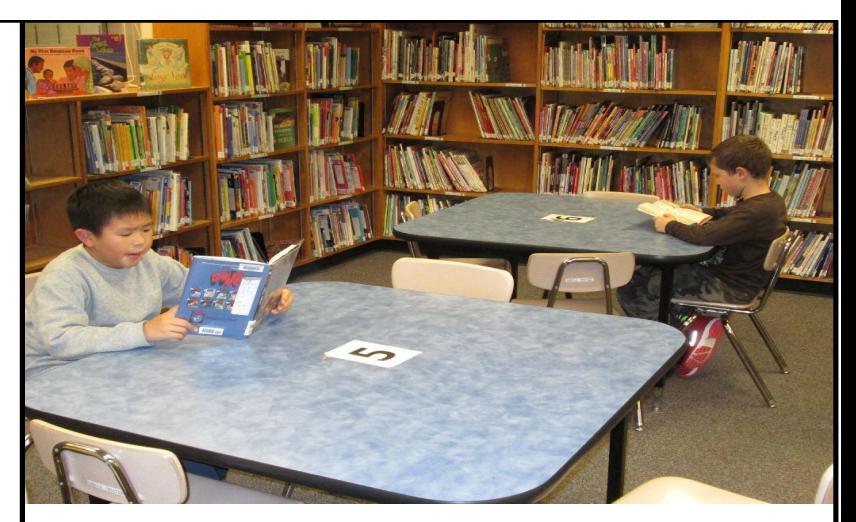

After book checkout, students read their books. Después de sacar prestado un libro, los estudiantes leen sus libros. 借書後,學生在閱讀

**slide 1**

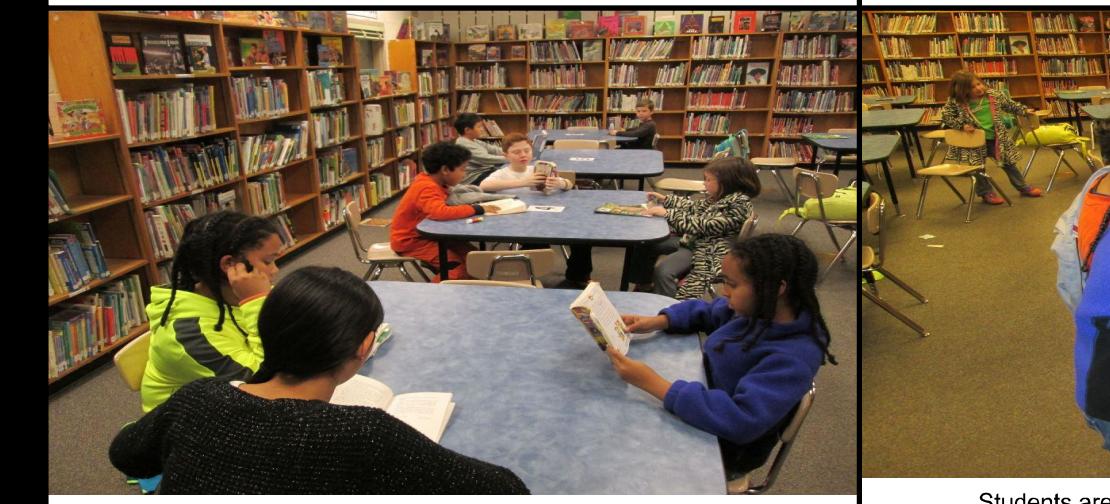

Quiet! Student reading ¡Silencio! Estudiantes leyendo. 安靜!學生正在閱讀。

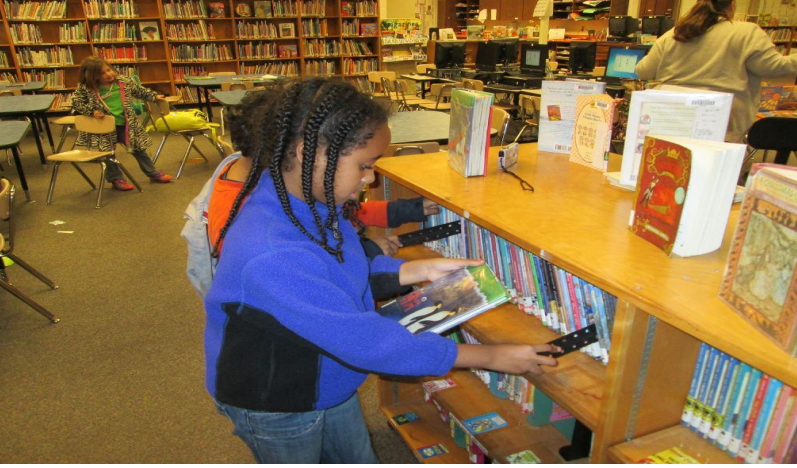

Students are finding books using shelf markers. Los estudiantes están buscando libros usando los marcadores de referencia en los estantes. **slide 2 slide 3**

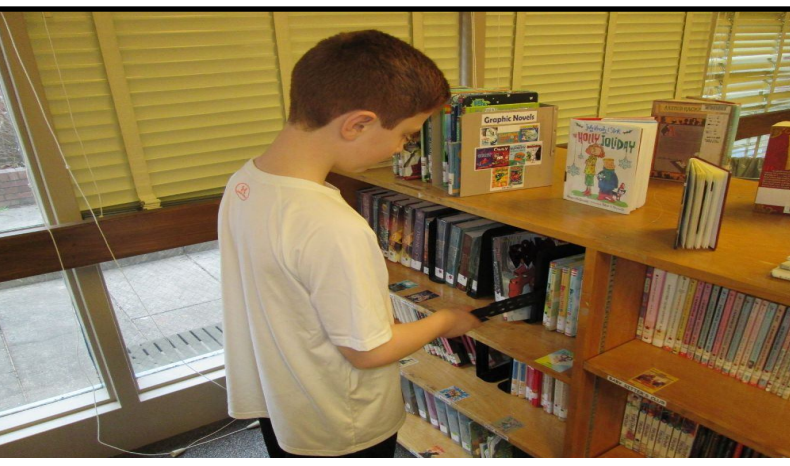

A student is using a shelf marker so he doesn't lose the books place on the shelf. Un estudiante está usando un marcador de referencia en el estante para no perder el lugar de los libros en el estante. 一名學生正在使用書架標籤,這樣就能把書放回原來的位置。

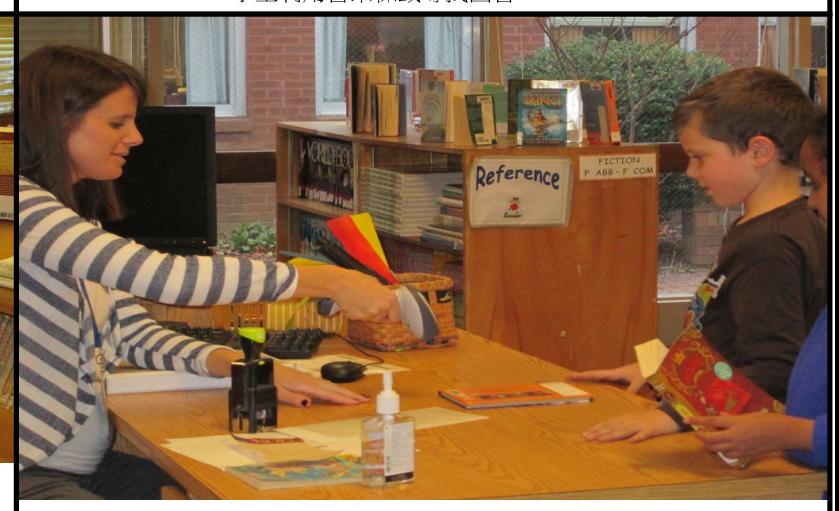

Students are checking-out books. Estudiantes están sacando libros prestados. **slide 4 slide 5**

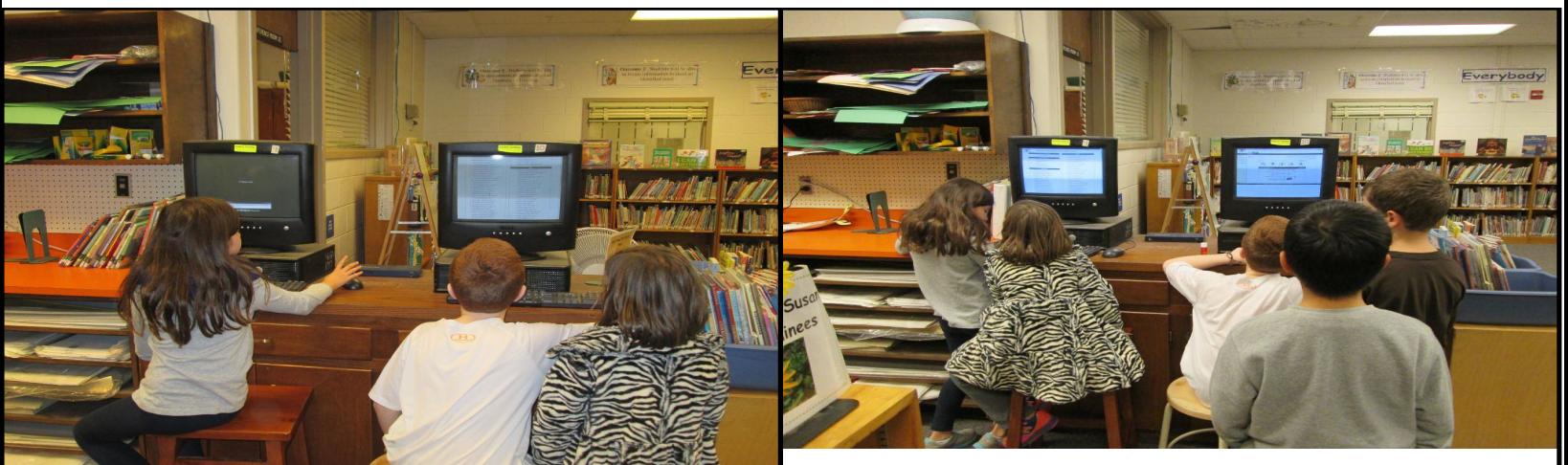

Students searching for books using Destiny Catalog. Estudiantes buscan libros usando el Catálogo Destiny. 學生利用Destiny目錄尋找圖書

Students help each other to find a book. Estudiantes se ayudan entre sí para encontrar un libro. 學生相互幫助,尋找圖書。

**slide 6 slide 7**

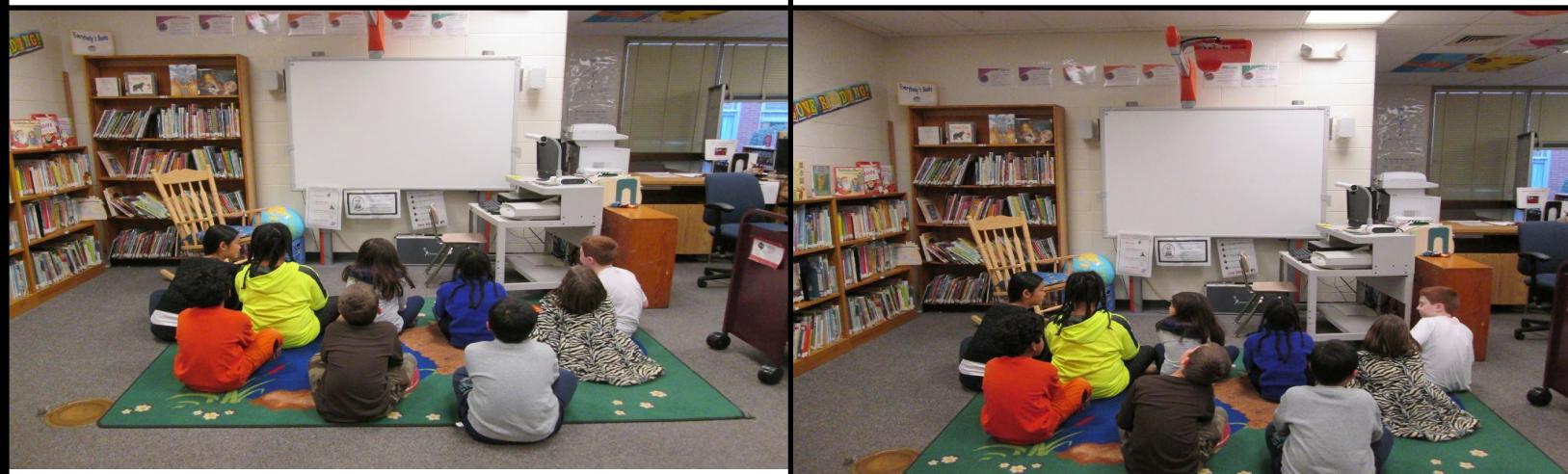

We use a Promethean Board in the Media Center for lessons. Nosotros usamos una pizarra interactiva en el Centro de Medios para las lecciones 我們在媒體中心使用智能黑板授課。

Students are ready for the lesson. Estudiantes están listos para la lección. **slide 8 slide 9**

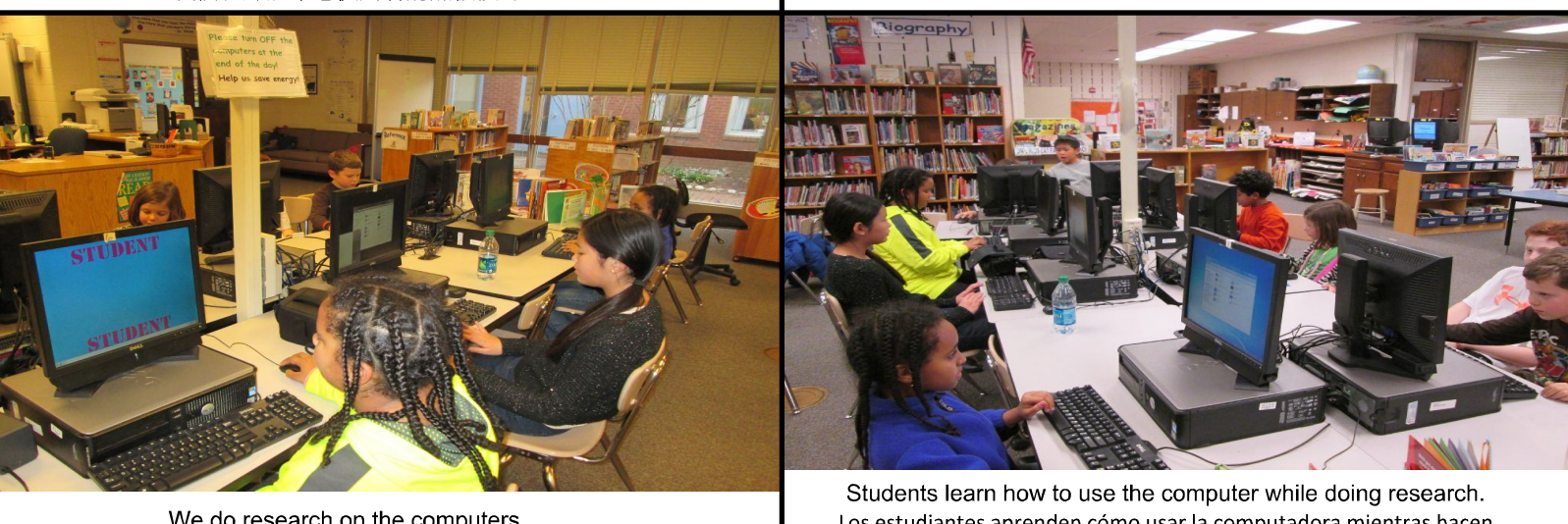

We do research on the computers. Hacemos investigaciones en la computadora. 我們利用電腦做研究。

Los estudiantes aprenden cómo usar la computadora mientras hacen investigaciones. **slide 10 slide 11**